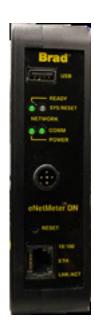

## **Lesson Description**

The eNetMeter and its associated NetAlytix software provide an excellent way to monitor the health of a DeviceNet network. This lesson shows how to enable a computer running the NetAlytix software to communicate with the eNetMeter and monitor DeviceNet.

## **Lesson Scope**

Learners who successfully complete this lesson should be able to:

- 1. Establish communication with a DeviceNet network and a computer running NetAlytix software.
- 2. Interpret the meaning of the eNetMeter indicator lights.
- 3. Configure the power supply for the eNetMeter to operate correctly on a DeviceNet Network.